**Департамент образования Вологодской области бюджетное профессиональное образовательное учреждение Вологодской области «ВОЛОГОДСКИЙ СТРОИТЕЛЬНЫЙ КОЛЛЕДЖ»**

### **Методические рекомендации**

по организации лабораторных работ по учебной дисциплине «Физика»

Специальности 09.02.04 Информационные системы (по отраслям) Рассмотрено и утверждено на заседании предметной цикловой комиссии общеобразовательных дисциплин.

Пособие предназначено для организации лабораторных работ по всем разделам курса «Физика» в соответствии ФГОС, может использоваться преподавателями для проведения учебных занятий и студентами в качестве методического руководства, содержащего подробные инструкционные карты работ.

Составитель: Г.В. Пантина, преподаватель физики БПОУ ВО «Вологодский строительный колледж»

# **Содержание**

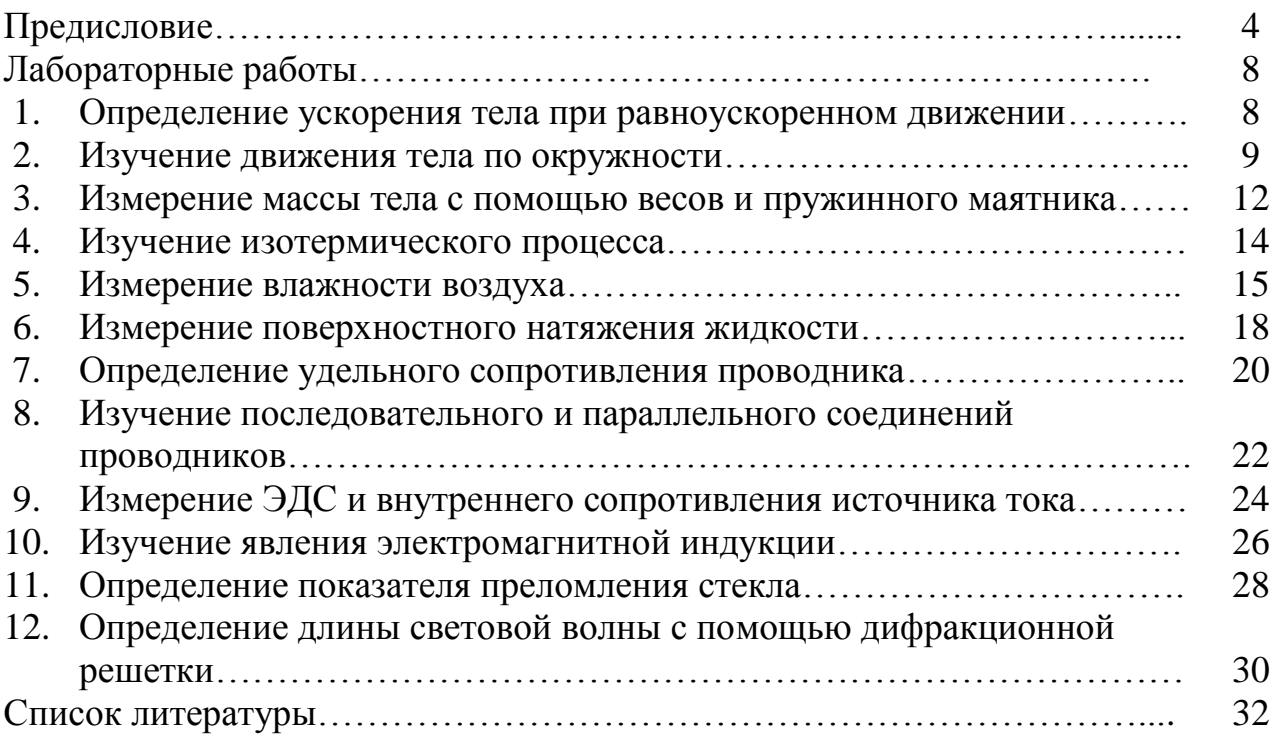

#### **Предисловие**

Лабораторные работы – неотъемлемая часть учебной программы по дисциплине «Физика».

Для более эффективного выполнения лабораторных работ необходимо повторить соответствующий теоретический материал, а на занятиях, прежде всего, внимательно ознакомится с содержанием работы и оборудованием.

В ходе работы необходимо строго соблюдать **правила по технике безопасности**:

1. Общие положения.

1.1. Группа допускается к выполнению лабораторных работ только после проведения преподавателем инструктажа по технике безопасности.

1.2. Лабораторные работы студенты выполняют бригадами по 3-4 человека. Рабочие места в лаборатории можно менять только с разрешения преподавателя.

1.3. Приборы и оборудование, необходимые для работы, размещают на рабочем столе по приходу студентов.

1.4. Переставлять приборы, оборудование со стола на стол без разрешения преподавателя не разрешается.

1.5. Обнаружив любую неисправность в приборах, необходимо немедленно сообщить об это преподавателю.

2. Требования безопасности перед началом работы.

2.1. Осмотрите состояние рабочего места и приведите его в порядок (уберите лишние, мешающие работе предметы; расположите в удобном порядке приборы и оборудование, приспособления и соединительные шнуры).

2.2. До включения оборудования убедитесь в его исправности, т.е. в отсутствии повреждений изоляции проводников и соединительной арматуры (вилок, розеток, разъемов и т.д.).

3. Требования безопасности во время работы.

3.1. Электроизмерительные приборы переносного типа размещайте на рабочем месте, выполненного из токонепроводящего материала. Не держите измерительные приборы на коленях или руках.

3.2. Не оставляйте включенным в сеть приборы и оборудование без присмотра.

3.3. Перед включением прибора убедитесь, что все тумблеры и переключатели находятся в положении «выключено».

3.4. Работу выполняйте только в том объеме и последовательности, которые предусмотрены описаниями лабораторных работ.

3.5. Содержите рабочее место в чистоте и порядке. Не захламляйте рабочие столы одеждой, сумками, учебниками и другими посторонними предметами.

3.6. Во избежание поражения электрическим током не открывайте защитные кожухи приборов и оборудования, не производите сами их ремонт.

3.7. При малейшем воздействии электротока немедленно прекратите работу и сообщите об этом руководителю работ.

4. Требования безопасности по окончании работы.

4.1. Выключите оборудование, отключите от электросети вспомогательное оборудование и приборы, выньте штепсельные вилки из розеток.

4.2. Разберите собранные вами схемы и установки.

4.3. Приведите в порядок рабочее место:

- оборудование и приборы уберите в определенные места по указанию руководителя работ;

- вымойте руки водой с мылом.

Все измерения на лабораторных работах необходимо производить с максимальной тщательностью, для вычислений использовать микрокалькулятор.

При работе с приближенными числами необходимо соблюдать следующие правила:

- 1. При сложении и вычитании приближенных чисел в конечном результате следует сохранять столько десятичных знаков, сколько их имеет наименее точное данное(число с наименьшим числом десятичных знаков).
- 2. В результате, полученном после умножения и деления, следует сохранять столько значащих цифр, сколько их имеет наименее точное данное.
- 3. При возведении приближенного числа в квадрат и куб следует сохранять в результате столько значащих цифр, сколько их имеет возводимое в степень приближенное число.
- 4. При извлечении квадратного и кубического корней из приближенного числа следует сохранять в результате столько значащих цифр, сколько их имеет подкоренное выражение.
- 5. При выполнении промежуточных результатов необходимо брать одной цифрой больше, чем рекомендуют предыдущие правила.

При обработке результатов измерений следует учитывать их погрешности. Погрешности, возникающие при измерениях, объясняются несовершенством методов измерения, измерительных приборов, условиями опыта.

Разность между истинным и измеренным значениями искомой величин называется абсолютной погрешностью  $\Delta$ :

$$
\Delta = \left| x_{\text{ucm}} - x \right|.
$$

Отношение абсолютной погрешности к действительному значению измеренной величины называется относительной погрешностью измерения  $\delta$ :

$$
\delta = \frac{\Delta}{x_{\text{ucm}}} 100\% .
$$

Если истинное значение искомой величины неизвестно, то для определения погрешностей можно воспользоваться методом среднего арифметического:

1. Производят измерение искомой величины х несколько раз и среднее арифметическое результатов этих измерений принимают за истинное значение измеренной величины:

$$
\frac{x_1 + x_2 + x_3}{3} = x_{cp} = x_{ucm}
$$

2. Находят абсолютные погрешности каждого измерения:

$$
\Delta_1 = |x_1 - x_{cp}|; \ \Delta_2 = |x_2 - x_{cp}|; \ \Delta_3 = |x_3 - x_{cp}|
$$

3. Определяют среднее арифметическое этих погрешностей

$$
\Delta_{cp} = \frac{\Delta_1 + \Delta_2 + \Delta_3}{3}
$$

и принимают его за абсолютную погрешность измерения.

4. Находят относительную погрешность δ:

$$
\delta = \frac{\Delta_{cp}}{x_{cp}} 100\%
$$

Максимальная абсолютная погрешность прямых измерений складывается из абсолютной инструментальной погрешности и абсолютной погрешности отсчета при отсутствии других погрешностей. Инструментальная погрешность определяется конструкцией прибора, для тех приборов, которые используются на лабораторных работах, она указана в таблице 1.

Таблица 1

**Абсолютные инструментальные погрешности средств измерений**

| $N_2$          | Средство измерения     | Предел           | Цена деления           | Абсолютная          |
|----------------|------------------------|------------------|------------------------|---------------------|
| $\Pi/\Pi$      |                        | измерения        |                        | инструментальная    |
|                |                        |                  |                        | погрешность         |
| 1              | Линейка                |                  |                        |                     |
|                | ученическая            | до 50 см         | $1 \text{ MM}$         | $\pm 1$ MM          |
|                | чертежная              | до 50 см         | $1 \text{ MM}$         | $\pm 0.2$ MM        |
|                | инструментальная       | $20 \text{ cm}$  | $1 \text{ } \text{MM}$ | $\pm 0.1$ MM        |
|                | (стальная)             |                  |                        |                     |
|                | демонстрационная       | $100 \text{ cm}$ | $1 \text{ cm}$         | $\pm 0.5$ CM        |
| $\overline{2}$ | Лента измерительная    | 150 см           | $0,5$ cm               | $\pm 0.5$ CM        |
| 3              | Измерительный цилиндр  | до 250 мл        | $1 \text{ MI}$         | $\pm 1$ мл          |
| $\overline{4}$ | Штангенциркуль         | 150 MM           | $0,1$ MM               | $\pm 0.05$ MM       |
| 5              | Микрометр              | 25 MM            | $0,01$ MM              | $\pm 0,005$ MM      |
| 6              | Динамометр учебный     | 4 H              | $0,1$ H                | $\pm 0.05$ H        |
| 7              | Весы учебные           | 200r             |                        | $\pm 0.01$ r        |
| 8              | Секундомер             | 0-30 мин         | 0,2c                   | $\pm 1$ с за 30 мин |
| 9              | Барометр-анероид       | 720-780          | 1 мм.рт.ст.            | $\pm 3$ MM.PT.CT.   |
|                |                        | MM.PT.CT.        |                        |                     |
| 10             | Термометр лабораторный | $0-100$ °C       | $1^{\circ}C$           | $\pm 1$ °C          |
| 11             | Амперметр школьный     | 2 A              | 0,1 A                  | $\pm 0.05$ A        |
| 12             | Вольтметр школьный     | 6 B              | 0,2 B                  | $\pm 0.15$ B        |

Абсолютная погрешность отсчета, получающаяся от недостаточно точного отсчета показаний средств измерений, равна в большинстве случаев половине цены деления, лишь при измерении времени - цене деления секундомера или часов.

Абсолютную погрешность измерения обычно округляют до одной значащей цифры; числовое значение результата измерений округляют так, чтобы его последняя цифра оказалась в том же разряде, что и цифра погрешности.

При косвенных измерениях искомой величины погрешности можно определить по одному из следующих методов:

1. Способ оценки результатов измерений.

В этом случае погрешности вычисляют по формулам теории приближенных вычислений, приведенных в таблице 2.

Таблица 2

**Формулы для вычисления абсолютной и относительной погрешностей косвенных измерений**

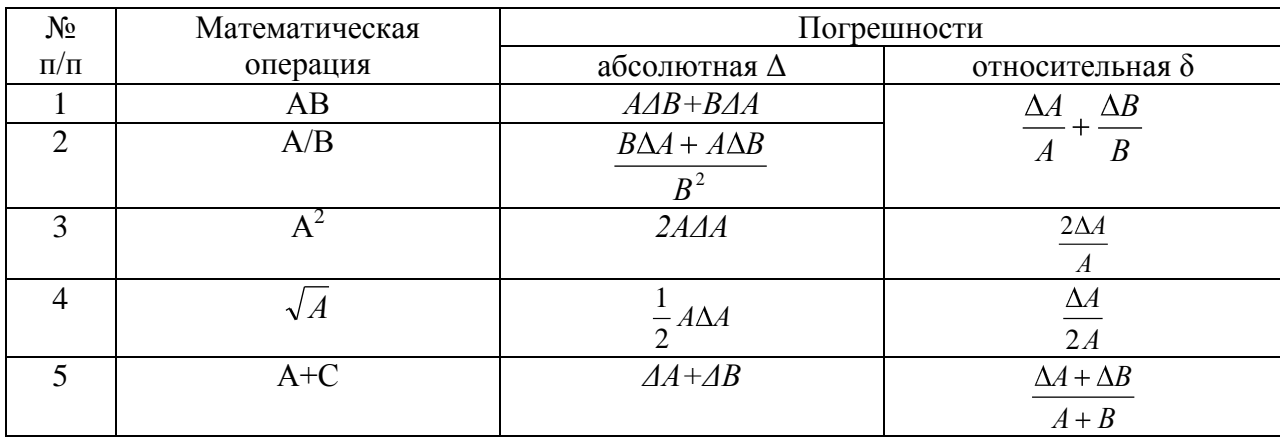

#### 2. Способ нахождения верхней и нижней границ:

- находят верхнюю и нижнюю границы измеряемой величины;

- определяют среднее значение искомой величины как полусумму верхней и нижней границы измерения;

- определяют абсолютную погрешность как полуразность верхней и нижней границ.

Истинное значение измеряемой величины :  $x_{\text{uc}}=x\pm\Delta x$ .

#### **Отчет о проделанной работе должен содержать:**

- наименование лабораторной работы;
- цель;
- список оборудования;
- чертеж, схему опыта;
- таблицу с результатами измерений и вычислений;
- формулы величин и их погрешностей;
- вычисления;
- график (если требуется);
- окончательный результат, вывод о проделанной работе;
- выполненное контрольное задание.

#### **Лабораторная работа №1 ОПРЕДЕЛЕНИЕ УСКОРЕНИЯ ТЕЛА ПРИ РАВНОУСКОРЕННОМ ДВИЖЕНИИ**

**Цель работы:** измерить ускорение шарика при движении по наклонной плоскости.

**Оборудование:** 1) цилиндр стальной; 2) шарик; 3) желоб; 4)секундомер; 5) линейка измерительная с миллиметровыми делениями; 6) штатив для фронтальных работ.

#### **Содержание и метод выполнения работы**

При движении по наклонной плоскости тело приобретает ускорение, которое будет зависеть от уклона плоскости. В данной работе шарик скатывается вниз по наклонному желобу и за время t проходит путь S, равный:

$$
S = \frac{at^2}{2}
$$
 (1)  
Отсюда ускорение шарика можно найти по формуле:  

$$
a = \frac{2S}{2}
$$
 (2)

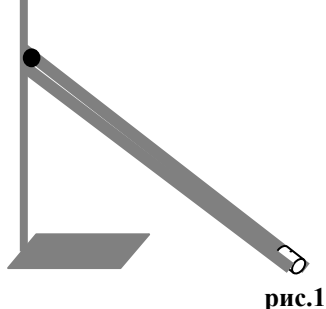

#### **Порядок выполнения работы**

- 1. Познакомьтесь с правилами техники безопасности при выполнении лабораторных работ.
- 2. Прочитайте требования к оформлению, выпишите в тетрадь порядок и содержание отчета по выполнению лабораторных работ.
- 3. Зарисуйте схему опыта (рис.1).

2

*t*

4. Подготовьте в тетради таблицу для записи результатов измерений и вычислений:

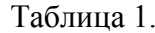

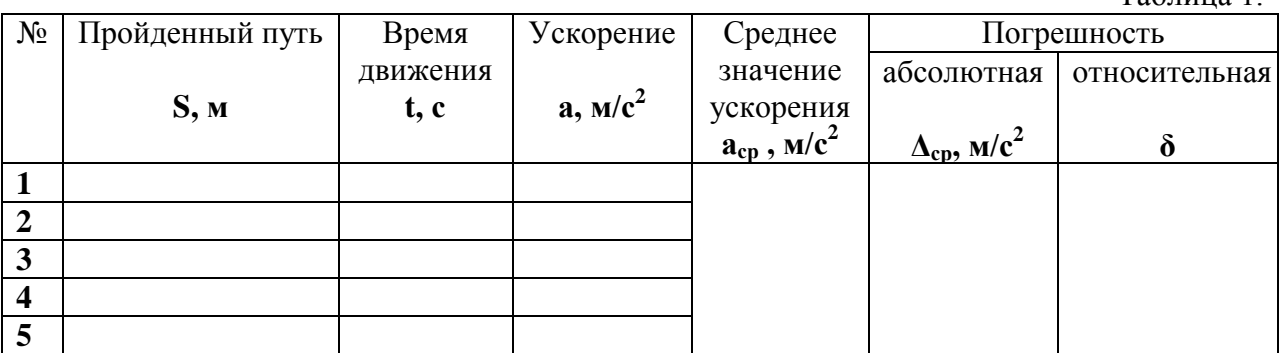

- 5. Соберите экспериментальную установку: - зажмите желоб в лапке штатива (верхний конец желоба на высоте 15- 25 см);
	- в конце желоба установите металлический цилиндр.
- 6. Измерьте путь **S**, который пройдет шарик (расстояние от начального положения шарика до металлического цилиндра).
- 7. С наивысшей точки желоба отпустите шарик, измерьте время его движения.
- 8. Рассчитайте ускорение **а** шарика по формуле (2).
- 9. Опыт повторите 4-5 раз.
- 10.Определите среднее значение ускорения **аср**.
- 11. Определите погрешность измерений методом среднего арифметического: - рассчитайте абсолютную погрешность, допускаемую в каждом опыте:

 $\Delta_1 = |a_1-a_{cp}|$ ,  $\Delta_2 = |a_2-a_{cp}|$ ,  $\Delta_3 = |a_3-a_{cp}|$ ,  $\Delta_4 = |a_4-a_{cp}|$ ;  $\Delta_5 = |a_5-a_{cp}|$ ;

- рассчитайте среднюю абсолютную погрешность:

$$
\Delta_{cp} = \frac{\Delta_1 + \Delta_2 + \Delta_3 + \Delta_4 + \Delta_5}{5};
$$

- рассчитайте относительную погрешность:

$$
\delta = \frac{\Delta_{cp}}{a_{cp}} 100\%.
$$

12.Результаты измерений и вычислений занесите в таблицу 1.

#### 13.Сделайте вывод.

#### **Контрольные вопросы**

#### *Вариант №1.*

- 1. Камень брошен из окна второго этажа с высоты 4м и падает на Землю на расстоянии 3 м от стены дома. Чему равен модуль перемещения камня (в метрах)?
- 2. Снаряд, начальная скорость которого 1000 м/с, пробивает стену блиндажа за 0,001 с, двигаясь внутри ее с ускорением 800 км/с<sup>2</sup> . Чему равна толщина стены?

#### *Вариант №2.*

- 1. Брошенный вверх камень поднялся на высоту 10 м и упал обратно в ту точку, откуда был брошен. Найдите путь, пройденный камнем, и модуль его перемещения.
- 2. Автобус, находясь на расстоянии 100 м от перекрестка, начинает двигаться в сторону от него с ускорением 1 м/с<sup>2</sup>. Где будет находиться автобус через 6 с?

#### *Вариант №3.*

- 1. Велосипедист движется по траектории в форме окружности радиусом 30 м. За некоторый промежуток времени он проехал половину длины окружности. Определите его перемещения за это время и пройденный им путь.
- 2. Поезд трогается с места с ускорением 0,075 м/с<sup>2</sup>. За какое время он пройдет 1,5 км? До какой скорости он при этом разгонится?

#### *Вариант №4.*

- 1. Мяч с высоты 3 м над поверхностью земли был подброшен вертикально вверх еще на 6 м и упал на землю. Найти путь, пройденный мячом, и модуль перемещения мяча.
- 2. Санки скатываются с горы длиной 72 м в течение 12 с. Определите их скорость в конце пути. Начальная скорость санок равна нулю/

#### **Лабораторная работа №2 ИЗУЧЕНИЕ ДВИЖЕНИЯ ТЕЛА ПО ОКРУЖНОСТИ**

**Цель работы:** определение центростремительного ускорения шарика при его равномерном движении по окружности.

**Оборудование:** штатив с муфтой и лапкой,лента измерительная, циркуль, динамометр, весы с разновесами, шарик на нити, кусочек пробки с отверстием, лист бумаги, линейка, секундомер.

#### **Содержание и метод выполнения работы**

Эксперименты проводятся с коническим маятником. Небольшой шарик движется по окружности радиуса *R..* При этом нить АВ, к которой прикреплен шарик, описывает поверхность прямого кругового конуса. На шарик действуют две силы: сила тяжести  $\overrightarrow{mg}$  и натяжение нити  $\overrightarrow{F}$  (рис 2). Они создают центростремительное ускорение  $\vec{a}_n$ , направленное по радиусу к центру окружности. Модуль ускорения можно определить кинематически. Он равен:

$$
a_n = \frac{4\pi^2 R}{T^2} (1)
$$

Для определения ускорения надо измерить радиус окружности *R* и период обращения шарика по окружности *Т*.

Центростремительное (нормальное) ускорение можно определить также, используя законы динамики. Согласно второму закону Ньютона:

$$
ma = mg + \vec{F}
$$

Разложим силу  $\vec{F}$  на составляющие  $\vec{F}_1$  и  $\vec{F}_2$ , направленные по радиусу к центру окружности и по вертикали вверх. Тогда второй закон Ньютона можно записать следующим образом:

$$
ma = mg + F_1 + F_2.
$$

Направление координатных осей выберем так, как показано на рис. 2. В проекции на ось он уравнение движения шарика примет вид:  $0 = F_2 - mg$  или  $F_2 = mg$ .

Составляющая *F*2 уравновешивает силу тяжести *mg* действующую на шарик. Запишем второй

закон Ньютона в проекции на ось  $o_1x$ :  $ma_n = F_1$ . Отсюда

$$
a_n = \frac{F_1}{m} (2)
$$

Модуль составляющей *F*1 определить различными способами. Во-первых, это можно сделать, пользуясь подобием треугольников *OAB*

$$
u FBF_1. OTCIO, a: \frac{F_1}{R} = \frac{mg}{h}. OTCIO, a F_1 = \frac{mgR}{h} u
$$
  

$$
a_n = \frac{gR}{h}(3)
$$

Во-вторых, модуль составляющей *F*1 можно измерить динамометром. Для этого оттягиваем горизонтально расположенным динамометром шарик на расстояние, равное радиусу *R* окружности (рис.3), и определяем показания динамометра. При этом сила упругости пружины уравновешивает составляющую  $F_1$ .

Таким образом, целью данной работы является сопоставление трех числовых значений центростремительного ускорения, полученных разными способами, используя формулы (1), (2) и (3).

#### **Порядок выполнения работы**

- 1. Зарисуйте схему опыта (рис.3).
- 2. Подготовьте в тетради таблицу для записи результатов измерений и вычислений:

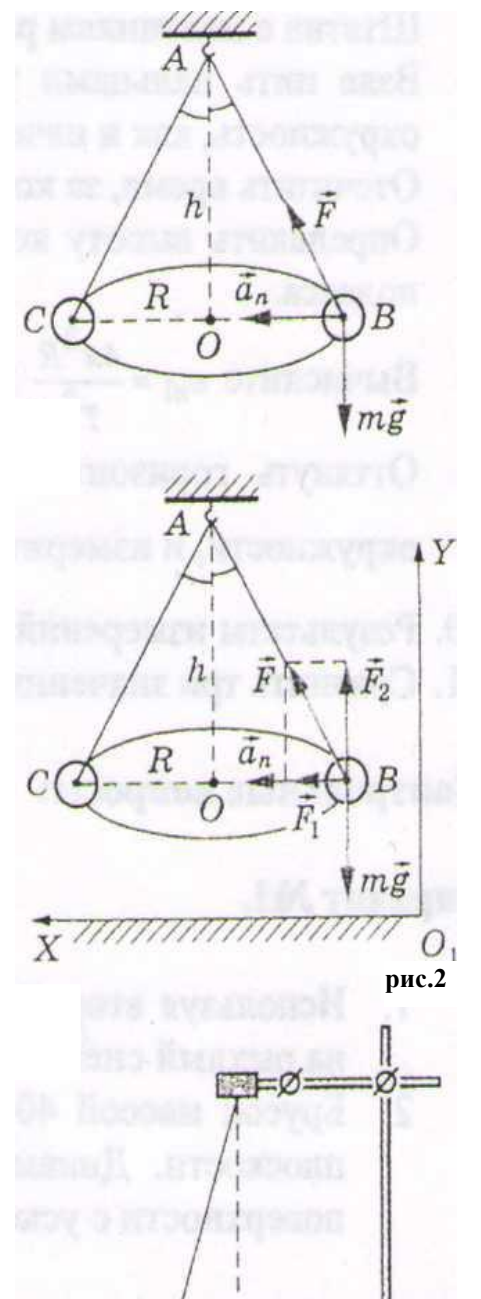

**рис.3** 

Таблица 2

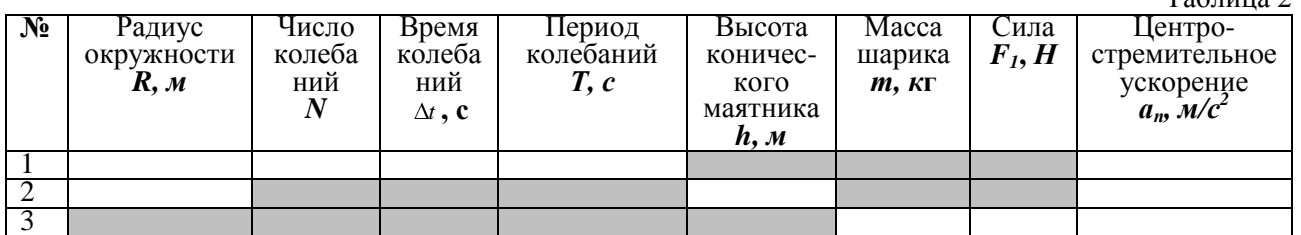

3. Начертите на листе бумаги окружность радиусом 20 см.

- 4. Штатив с маятником расположите так, чтобы продолжение нити проходило через центр окружности.
- 5. Взяв нить пальцами у точки подвеса, вращайте маятник так, чтобы шарик описывал такую же окружность, как и начерченная на бумаге.
- 6. Отсчитайте время, за которое маятник совершает заданное количество оборотов (например, *N* = 30)
- 7. Определите высоту конического маятника *h*, для этого измерьте расстояние от шарика до точки подвеса.
- 8. Вычислите центростремительные ускорения  $a_{n1}$  и  $a_{n2}$ , соответственно, по формулам (1) и (3).
- 9. Определите массу шарика с помощью весов с точностью до 1 г.
- 10.Оттяните горизонтально расположенным динамометром шарик на расстояние, равное радиусу окружности, и измерьте силу *F<sup>1</sup>* (см.рис 3).
- 11.Вычислите центростремительное ускорения  $a_{n3}$  по формуле (2).
- 12.Результаты измерений и вычислений занесите в таблицу 1.
- 13.Сравните три значения центростремительного ускорения и сделайте вывод.

#### **Контрольные вопросы**

#### *Вариант №1.*

- 1. Каково центростремительное ускорение поезда, движущегося по закруглению радиусом 800 м со скоростью 20 м/с?
- 2. Брусок массой 400 г, прицепленный к динамометру, двигают равномерно по горизонтальной плоскости. Динамометр показывает при этом 1 Н. Другой раз брусок двигали по той же поверхности с ускорением, при этом динамометр показывал уже 2 Н. Каким было ускорение?

#### *Вариант №2.*

- 1. Скорость точек экватора Солнца при его вращении вокруг своей оси равна 2 км/с, Найти центростремительное ускорение точек экватора.
- 2. Автомобиль массой 14 т, трогаясь с места, проходит первые 50 м за 10с. Найти силу тяги, если коэффициент сопротивления равен 0,05.

#### *Вариант №3.*

- 1. С какой скоростью автомобиль должен проходить середину выпуклого моста радиусом 40 м, чтобы центростремительное ускорение было равно ускорению свободного падения?
- 2. Троллейбус массой 10 т, трогаясь с места, приобрёл на пути 50 м скорость 10 м/с. Найти коэффициент сопротивления, если сила тяги равна 14 кН.

- 1. Найти центростремительное ускорение точек колеса автомобиля, соприкасающихся с дорогой, если автомобиль движется со скоростью 72 км/ч. Радиус колеса 40 см.
- 2. Коэффициент тяги (отношение силы тяги к силе автомобиля) автомобиля *k* = 0,11. С каким ускорением движется автомобиль при коэффициенте сопротивления  $\mu = 0.06$ ?

#### **Лабораторная работа №3 ИЗМЕРЕНИЕ МАССЫ ТЕЛА С ПОМОЩЬЮ ВЕСОВ И ПРУЖИННОГО МАЯТНИКА**

**Оборудование:** 1) цилиндр стальной; 2) весы; 3) гири; 4) динамометр учебный; 5) секундомер; 6) линейка измерительная с миллиметровыми делениями; 7) штатив для фронтальных работ.

#### **Содержание и метод выполнения работы**

В данной работе массу тела измеряют двумя методами: с помощью весов и пружинного маятника.

Лабораторные весы перед взвешиванием тщательно устанавливаются: проверяется расположение вертикальной стойки, на которую крепится коромысло с чашками, а затем с помощью мелких бумажек чашки весов уравновешивают так, чтобы стрелка прибора также расположилась вертикально.

Для измерения массы тела с помощью пружинного маятника собирают установку по рисунку 1. В лапке штатива в вертикальном<br>положении укрепляют учебный линамометр и положении укрепляют учебный динамометр и подвешивают к нему исследуемое тело. Получившийся пружинный маятник выводят из положения равновесия и отпускают. Под действием сил тяжести и упругости пружины маятник совершает гармонические колебания частотой ν*,* которая равна

$$
v = \frac{1}{2\pi\sqrt{\frac{m}{k}}},\qquad(1)
$$

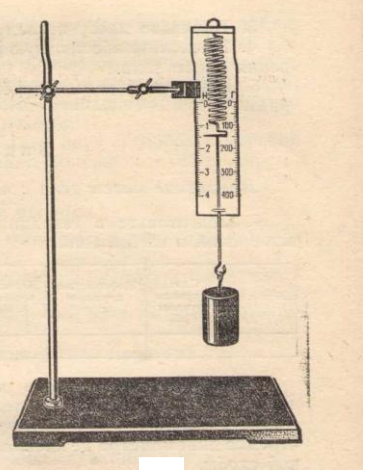

**рис.4** 

где *k* – жесткость пружины, *m* – масса исследуемого тела. Из формулы (1) можно получить выражение для массы:

$$
m = \frac{k}{4\pi^2 \nu^2} \quad (2)
$$

Таким образом, для измерения массы тела вторым методом необходимо знать жесткость пружины *k* и частоту колебаний ν пружинного маятника. Для измерения этих величин используют динамометр, линейку и секундомер.

#### **Порядок выполнения работы**

#### **Задание №1. Измерение массы тела с помощью весов.**

- 1. Подготовьте весы для работы: расположите стойку весов вертикально и уравновесьте чашки весов.
- 2. Измерьте массу исследуемого тела с точностью до 0,01 г.
- 3. Результаты измерений запишите в тетрадь.

## **Задание №2. Измерение массы тела с помощью пружинного маятника.**

- 1. Зарисуйте схему опыта (рис.4).
- 2. Подготовьте в тетради таблицу для записи результатов измерений и вычислений:  $To6$ пица 2

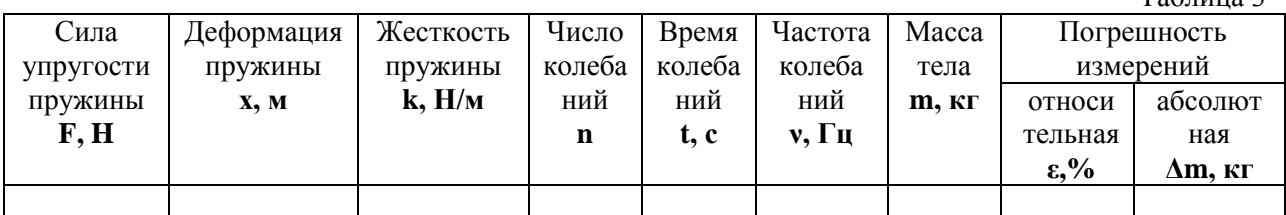

- 3. Укрепите динамометр в лапке штатива вертикально и подвесьте к его крючку исследуемое тело (см. рис.4). Отрегулируйте положение динамометра так, чтобы при колебаниях тела стрелка динамометра не касалась шкалы, а стержень – проволочной скобы.
- 4. Измерьте силу упругости пружины *F* (по показаниям динамометра) и ее деформацию *x* с помощью линейки.
- 5. Вычислите жесткость пружины *k=F/x*. Результаты измерений и вычислений запишите в таблицу.
- 6. Приведите пружинный маятник в колебание. Для этого оттяните тело вертикально вниз на 1-2 см и отпустите. С помощью секундомера измерьте время *t*, например, 10 полных колебаний маятника.
- 7. Вычислите частоту колебаний маятника по формуле

$$
V=\frac{n}{t},
$$

 где *n* – число полных колебаний маятника; *t* – время, за которое маятник совершает *n*полных колебаний.

- 8. Вычислите массу тела по формуле (2). Результат вычисления запишите в таблицу.
- 9. Вычислите абсолютную и относительную погрешности измерения массы по формуле:

$$
\varepsilon = \frac{\Delta m}{m} = \frac{\Delta F}{F} + \frac{\Delta x}{x} + \frac{2\Delta t}{t}
$$

В этой формуле Δ*F* равна сумме основной погрешности динамометра и погрешности отсчета, погрешность измерения деформации пружины Δ*x* не может быть больше половины длины деления линейки. При определении Δt необходимо учесть, что погрешностью секундомера можно пренебречь по сравнению с погрешностью отсчета, которая возникает и в начале счета колебаний, и в его конце; кроме того, необходимо помнить, что стрелка секундомера движется скачками.

 10. Сравните полученные результаты двух способов измерений массы одного и того же тела и, учитывая допущенные погрешности, сделайте вывод.

### **Контрольные вопросы**

#### *Вариант №1.*

- 1. При измерении каких величин в работе допущены наибольшие погрешности?
- 2. Найдите массу груза, совершающего 100 полных колебаний за время 1

мин 20 с на пружине, коэффициент упругости которой равен 250 Н/м. *Вариант №2.*

- 1. Масса какого тела не учитывалась в измерении с помощью пружинного маятника?
- 2. Математический маятник длиной 2,45 м совершил 100 колебаний за время, равное 314 с. Определите период колебания маятника и ускорение свободного падения для данной местности.

#### *Вариант №3.*

- 1. От чего зависит точность измерения массы тела с помощью пружинного маятника?
- 2. Чему равен период колебания пружинного маятника, если его масса равна 200 г, а коэффициент упругости пружины равен 2000 Н/м?

- 1. От чего зависит точность измерения массы с помощью рычажных весов?
- 2. Какова длина математического маятника, совершающего 60 колебаний за 2 мин?

#### **Лабораторная работа№4 ИЗУЧЕНИЕ ИЗОТЕРМИЧЕСКОГО ПРОЦЕССА**

**Цель работы**: опытным путем проверить закон Бойля-Мариотта.

**Оборудование:** прибор для изучения газовых законов, барометр (один на класс), лента измерительная, штатив для фронтальных работ, резиновая груша, стакан с водой.

#### **Содержание и метод выполнения работы**

Изотермический процесс - это переход газа из одного состояния в другое, при котором масса газа и температура остаются неизменными.

Закон Бойля-Мариотта говорит о том, что при изотермическом процессе произведение давления на объем есть величина постоянная, т.е.

$$
pV=const \quad \text{with} \quad p_1V_1=p_2V_2.
$$

Объем воздуха в трубке в любом состоянии равен V=L\*S, где L - длина трубки, занятая воздухом, S - площадь поперечного сечения трубки. Так как сечение трубки постоянно, то проверке подлежит равенство:

pL=const или  $p_1L_1=p_2L_2$ .

#### **Порядок выполнения работы**

1. Зарисуйте схему опыта (рис.5).

2. Подготовьте в тетради таблицу для записи результатов измерений и вычислений:

Таблица 9

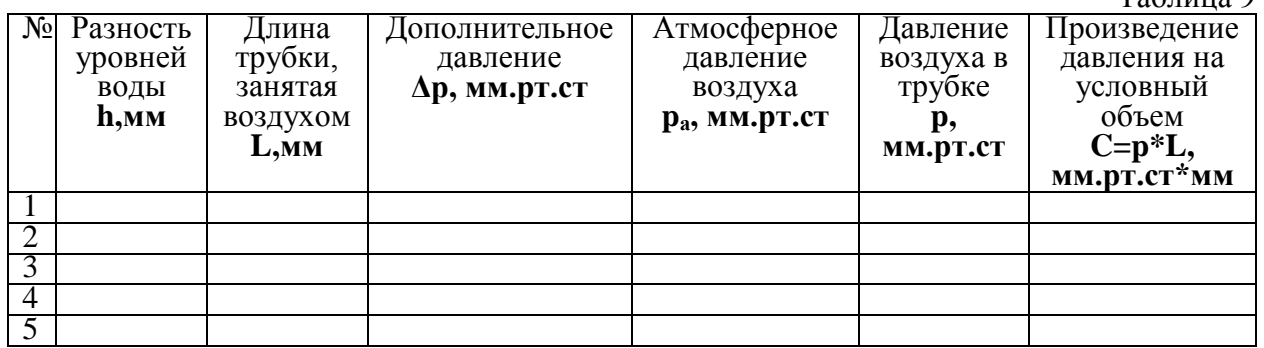

3. Соберите установку по рисунку:

 - прибор для изучения газовых законов укрепите в лапке штатива и расположите у края стола;

 - в трубку налейте воду (кран на пробке должен быть открыт);

- закройте кран;

 - другой конец трубки переместите вертикально вверх на 20-30 см.

- 4. Измерьте разность уровней воды h и длину трубки занятой воздухом L.
- 5. Опыт повторите 4-5 раз.
- 6. Результаты измерений запишите в таблицу 1.
- 7. Вычислите дополнительное давление воздуха по формуле:

 $\Delta p=h/13.6$ .

- 8. Определите по барометру атмосферное давление  $\mathbf{p}_a$ .
- 9. Вычислите давление воздуха в трубке по формуле  $p=p_a+\Delta p$ .

 10. Вычислите произведение давления газа на условный объем  $C=p^* L$ .

11.Результаты вычислений занесите в таблицу 9.

12.Сделайте вывод.

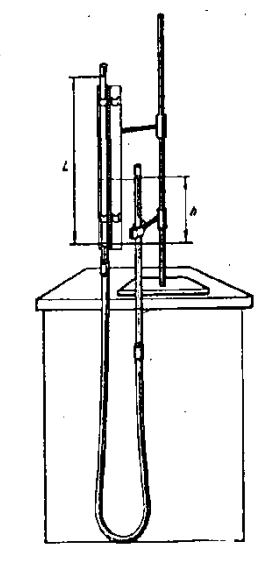

**рис.5**

#### 13.Выполните контрольные задания.

#### **Контрольные вопросы**

#### *Вариант №1.*

- 1. При изохорном нагревании идеального газа, взятого при температуре 320 К, его давление увеличилось от 1,4  $10^5$  до 2,1  $10^5$  Па. Как изменилась температура газа?
- 2. Газ при давлении  $8 \cdot 10^5$  Па и температуре 12°С занимает объем 855 л. Каково будет давление, если газ данной массы при температуре 47ºС займет объем 800л?

#### *Вариант №2.*

- 1. Определить массу 20 л воздуха, находящегося при температуре 273 К по давлением 300 кПа.
- 2. Как изменится давление воздуха в шине автомобиля при нагревании на 36 К, если при давлении 1,7  $10<sup>5</sup>$  Па температура газа была 314 К?

#### *Вариант №3.*

- 1. Какое давление создает один киломоль идеального газа при температуре 400 К, если газ занимает объем 0,2 м<sup>3</sup>?
- 2. Газ при температуре 258 К занимает объем 12,32 л. Какой объем будет занимать этот газ при температуре 308 К?

#### *Вариант №4.*

- 1. Какой инертный газ находится в сосуде объемом 0,5 л при температуре 300 К и давлении 12,5  $10^5$  Па, если масса газа 5 г?
- 2. При температуре 300К давление газа в закрытом сосуде было 75 кПа. Каким будет давление при температуре 260 К?

#### **Лабораторная работа №5 ИЗМЕРЕНИЕ ВЛАЖНОСТИ ВОЗДУХА**

**Цель работы:** определить относительную и абсолютную влажность воздуха;проверить показания волосного гигрометра.

**Оборудование:** психрометр, штатив, стакан с водой, волосной гигрометр,психрометрическая таблица.

#### **Содержание и метод выполнения работы**

Относительная влажность *φ* определяется отношением абсолютной влажности *ρ<sup>а</sup>* к плотности насыщенного водяного пара *ρнп*при температуре окружающего воздуха, и выражается в процентах:

$$
\varphi = \frac{\rho_a}{\rho} 100\% \tag{1}
$$

*нп* Существует несколько методов измерения относительной влажности воздуха. В данной работе ее измеряют с помощью психрометра и волосного гигрометра.

ПСИХРОМЕТРОМ – по разности температур термометров, резервуар у одного из которых окружен полоской ткани, опущенной в воду, а у другого остается сухим, и специальной таблице.

ВОЛОСНЫМ ГИГРОМЕТРОМ непосредственно измеряют относительную влажность воздуха в процентах. Проверку и установку волосного гигрометра производят на основании определения относительной влажности воздуха с помощью психрометра. Для установки стрелки гигрометра на соответствующее деление шкалы служит регулировочный винт *1*.

#### **Порядок выполнения работы Задание №1. Определение относительной влажности воздуха психрометром.**

- 1. Зарисуйте схему опыта, укажите название основных частей прибора (рис.6).
- 2. Подготовьте в тетради таблицу для записи результатов измерений и вычислений:  $T_2$ блица 10

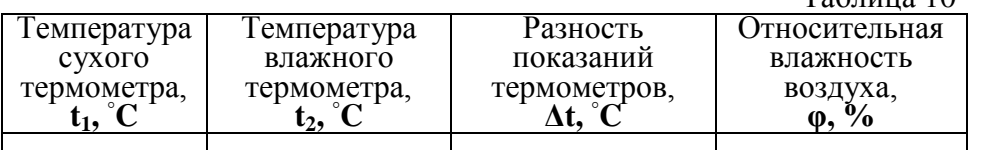

- 3. Закрепите психрометр в лапке штатива.
- 4. Наполните резервуар психрометра водой таким образом, чтобы кисея намокла.
- 5. Через 10-15 минут снимите показания приборов.
- психрометрической таблице определите относительную влажность воздуха.
- 7. Результаты измерений и вычислений запишите в таблицу 10.

#### **Задание №2. Определение относительной влажности волосным гигрометром.**

- 1. Зарисуйте схему опыта.
- 
- 2. Укажите название основных частей прибора (рис.7). 3. Определите влажность воздуха гигрометром, результат запишите в тетрадь.
- 4. Сравните показания прибора с результатом предыдущего опыта, сделайте вывод.

**рис.6**

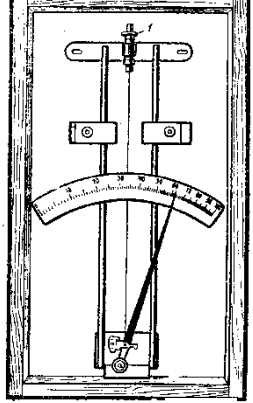

#### **рис.7**

#### **Задание №3. Определение абсолютной влажности воздуха.**

1. Подготовьте в тетради таблицу для записи результатов измерений и вычислений:  $T_{\rm g}$   $\approx$  11

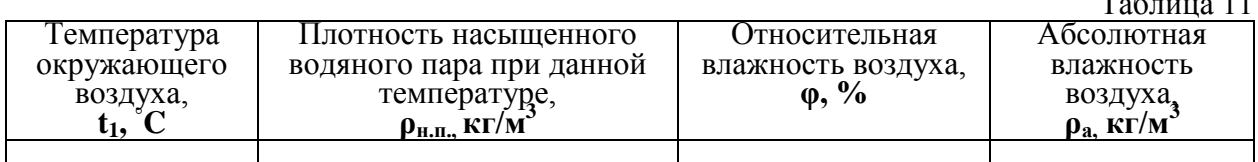

- 2. Определите температуру окружающего воздуха, а также плотность насыщенного водяного пара при данной температуре (см. Приложение 2).
- 3. Учитывая значение относительной влажности воздуха, полученной в первом задании, рассчитайте абсолютную влажность воздуха, используя формулу 1.
- 4. Результаты измерений ивычислений запишите в таблицу 11.
- 5. Сделайте вывод.

#### **Контрольные вопросы**

#### *Вариант №1.*

1. Может ли относительная влажность увеличиваться, если абсолютная влажность убывает?

2. Абсолютная влажность воздуха  $6.8 \cdot 10^{-3}$  кг/м<sup>3</sup>. Найти относительную влажность при температуре 20, 16 и 8° С.

#### *Вариант №2.*

- 1. При какой относительной влажности появляется роса?
- 2. При температуре 15◦ C относительная влажность воздуха 84%. Определите абсолютную влажность и точку росы.

#### *Вариант №3.*

- 1. При какой относительной влажности появляется туман?
- 2. При температуре 30◦ C относительная влажность воздуха составляет 50%. Выпадет ли роса, если температура понизится до 19◦ C?

#### *Вариант №4.*

6,40 6,80 7,30 7,80 8,30 8,80 9,40

- 1. Как изменится разность показаний термометров в психрометре при понижении температуры, если абсолютная влажность остается неизменной?
- 2. Вычислить абсолютную и относительную влажность воздуха при температуре 26°С, если точка росы 11° С.

**Приложение 2**

7763

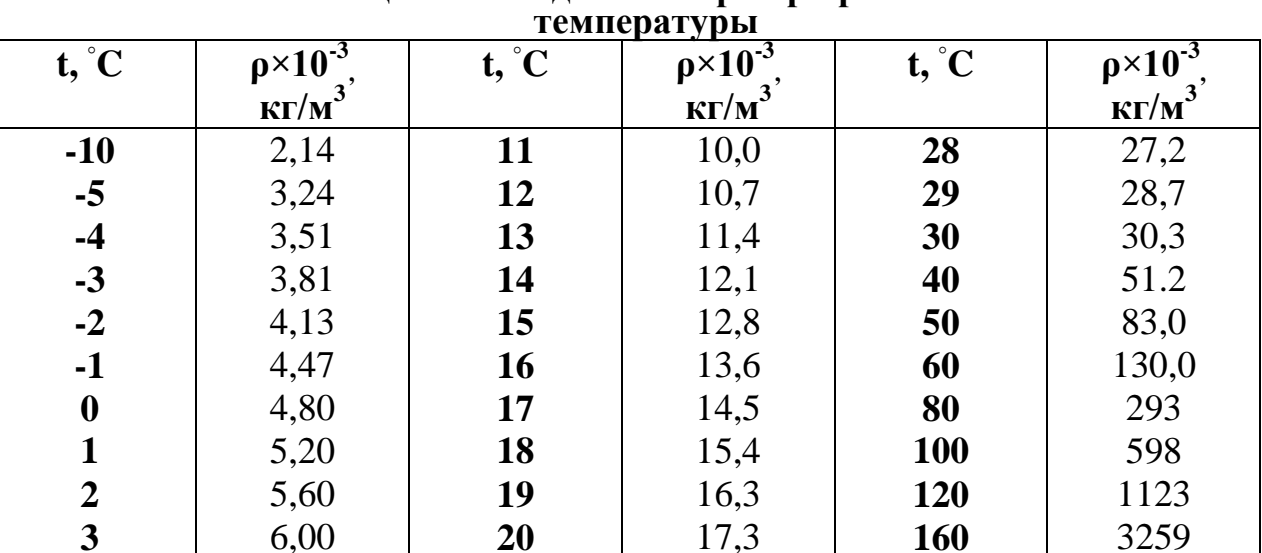

18,3 19,4 20,6 21,8 23,0 24,4 25,8 **200**

# **Плотность насыщенного водяного пара при различных значениях**

# **Лабораторная работа №6 ИЗМЕРЕНИЕ ПОВЕРХНОСТНОГО НАТЯЖЕНИЯ ЖИДКОСТИ<br>Цель работы:** опытным путем определить коэффици

**Цель работы:** опытным путем определить коэффициент поверхностного натяжения воды.

**Оборудование:** бюретка (воронка) с зажимом, весы учебные с разновесом, сосуд с водой, сосуд для сбора капель (2 шт), штангенциркуль, штатив для фронтальных работ.

#### **Содержание и метод выполнения работы**

Поверхностное натяжение определяется отношением модуля силы поверхностного натяжения *F*, действующей на границу поверхностного слоя жидкости, к длине этой границы *l*:

$$
\alpha = \frac{F}{l} \tag{1}
$$

Поверхностное натяжение *α* зависит от природы граничных сред и температуры жидкости.

В данной работе<br>хностное натяжение воды поверхностное натяжение воды определяется методом<br>капель. Для этого капель. Для этого собирают установку по рисунку 8. В лапке штатива закрепляют бюретку (или воронку). В бюретку наливают дистиллированную воду и с помощью зажима регулируют ее вытекание так, чтобы вода отдельными каплями падала в подставленный стакан.

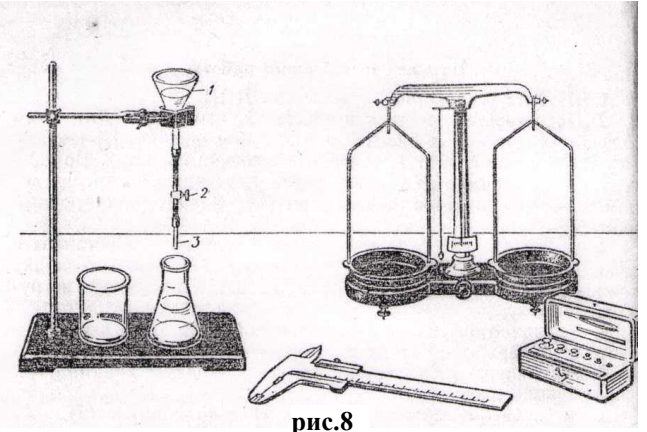

В момент отрыва капли модуль силы поверхностного натяжения *F* равен модулю силы тяжести  $F_{\text{max}}$ , действующей на каплю массой *m*:  $F = F_{\text{max}}$ , или  $\alpha \pi D = mg$ . Отсюда: действующей на каплю массой *m*: *F*=*Fтяж*, или *απD*=*mg.* Отсюда:

$$
\alpha = \frac{mg}{\pi D}
$$

(2)

Для повышения точности измеряют массу n капель и вычисления ведут по формуле:

$$
\alpha = \frac{Mg}{n\pi D},\tag{3}
$$

где *M* – масса вылившейся воды, *g* – модуль ускорения свободного падения, *n* – число капель воды, *D*– внутренний диаметр стеклянной трубкинаконечника.

#### **Порядок выполнения работы**

- 1. Зарисуйте схему опыта (рис.8).
- 2. Подготовьте в тетради таблицу для записи результатов измерений и вычислений: Таблина 12

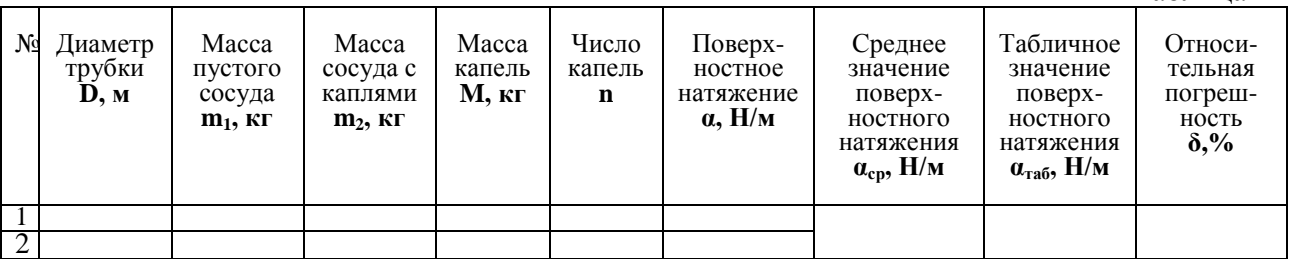

3. Соберите установку по рисунку 8.

- 4. Измерьте внутренний диаметр стеклянной трубки-наконечника *3* (см. рис.8).
- 5. Измерьте массу пустого сосуда с точностью до 0,01 г.
- 6. Установите зажим, налейте в бюретку (воронку) дистиллированную воду.
- 7. Подставьте под трубку **второй (!)** сосуд и, постепенно ослабляя (перемещая) зажим, добейтесь, чтобы вода из трубки вытекала отдельными каплями с частотой 30-40 капель в минуту.
- **8.** Подставьте под трубку пустой, **взвешенный (!)** сосуд и, отсчитав 50 капель, отодвиньте его.
- **9.** Вторично взвесьте сосуд и вычислите массу вылившейся воды.
- **10.**Вычислите поверхностное натяжение по формуле (3).
- **11.**Опыт повторите, собрав в сосуд 100 капель.
- **12.**Рассчитайте среднее значение поверхностного натяжения воды.
- 13.Сравните полученный результат с табличным значением поверхностного натяжения воды.
- 14.Определите относительную погрешность методом оценки результатовизмерений,используя формулу:

$$
\delta = \frac{\mid \alpha_{cp} - \alpha_{ma\delta} \mid}{\alpha} 100\%
$$

- $\alpha$ <sub>таб</sub> 15.Результаты измерений и вычислений запишите в таблицу 12.
- 16.Сделайте вывод.

### **Контрольные вопросы.**

#### *Вариант №1.*

- 1. Почему поверхностное натяжение зависит от вида жидкости?
- 2. Керосин по каплям вытекает из бюретки через отверстие диаметром 2мм, причем капли падают одна за другой с интервалом 1 с. За какое время вытечет  $25 \text{ cm}^3$  керосина?

#### *Вариант №2.*

- 1. Почему в лабораторной работе рекомендуется проводить измерения для возможно большего числа капель?
- 2. В ванночку вместимостью 6 см<sup>3</sup> по каплям вытекает вода из трубки с внутренним диаметром 1 мм. Найти, сколько капель должно вытечь из трубки, чтобы заполнить ванночку.

#### *Вариант №3.*

- 1. Почему и как зависит поверхностное натяжение от температуры?
- 2. При определении силы поверхностного натяжения капельным методом число капель глицерина, вытекающего из капилляра, составляет 50. Общая масса глицерина 1 г, а радиус шейки капли в момент отрыва 0,5 мм. Определите поверхностное натяжение глицерина.

- 1. Почему при выполнении лабораторной работы следует добиваться медленного падения капель?
- 2. Определите радиус капли спирта, вытекающей из узкой вертикальной трубки диаметром 2 мм. Считайте, что в момент отрыва капля сферическая. Поверхностное натяжение спирта 22 мН/м, а его плотность 800кг/м<sup>3</sup>.

#### **Лабораторная работа №7 ОПРЕДЕЛЕНИЕ УДЕЛЬНОГО СОПРОТИВЛЕНИЯ ПРОВОДНИКА**

**Цель работы:** определить вещество, из которого изготавливается обмотка реостата.

**Оборудование:** реостат (2 шт.); омметр; штангенциркуль; линейка.

#### **Содержание и метод выполнения работы**

Электрическим сопротивлением участка цепи принято считать одну из характеристик электрических свойств данного участка цепи, определяющую упорядоченное перемещение носителей тока на этом участке. Сопротивление металлического проводника зависит от материала проводника, его а также от температуры, Для однородного цилиндрического проводника длиной *l*и площадью поперечного сечения *S*сопротивление *R*равно:

$$
R = \rho \frac{l}{S},\tag{1}
$$

где *ρ –* удельное сопротивление проводника. Отсюда:

$$
\rho = \frac{RS}{l}
$$

В данной работе необходимо определить удельное сопротивление проволоки, из которой изготавливаются реостаты. Для этого с помощью омметра измеряют сопротивление реостата, а затем, рассчитав длину и площадь сечения проволоки, определяют по формуле (2) ее удельное сопротивление.

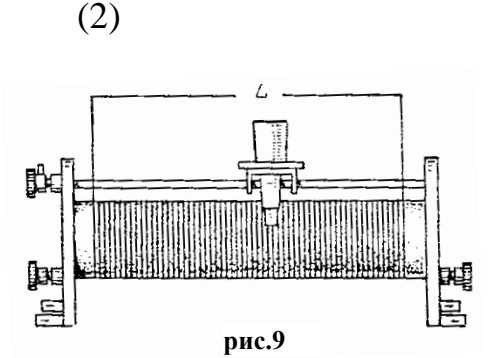

#### **Порядок выполнения работы Задание №1. Определение длины проволоки.**

1. Подготовьте в тетради таблицу для записи результатов измерений и вычислений:  $T \neq 15$ 

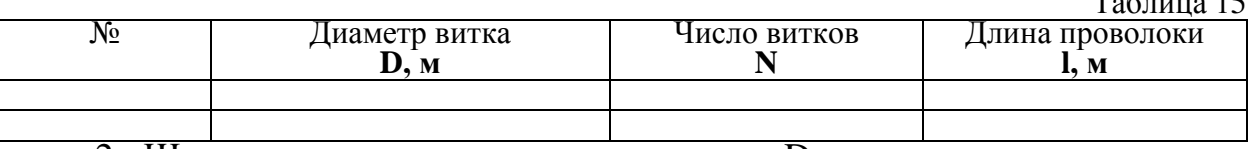

- 2. Штангенциркулем измерьте диаметр D керамического цилиндра реостата.
- 3. Сосчитайте число витков в обмотке реостата.
- 4. Рассчитайте длину проволоки по формуле:

$$
l = \pi D \vec{n}
$$

- 5. Результаты измерений и вычислений занесите в таблицу 15.
- 6. Проведете аналогичные измерения и вычисления для второго реостата.

#### **Задание №2. Определение площади поперечного сечения проволоки.**

1. Подготовьте в тетради таблицу для записи результатов измерений и вычислений:  $T_0$ блица 16

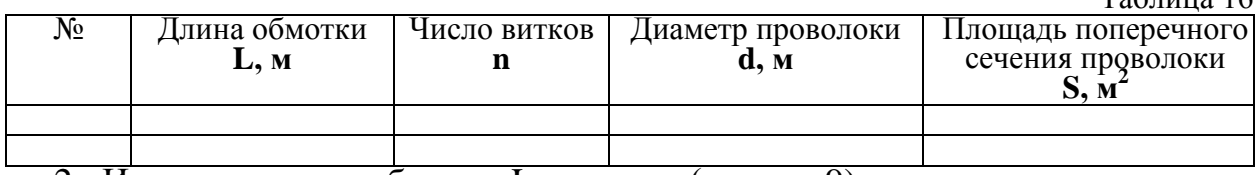

2. Измерьте длину обмотки L реостата (см. рис.9).

3. Рассчитайте диаметр проволоки по формуле:

$$
d=\frac{\tilde{L}}{n}
$$

- 4. Рассчитайте площадь поперечного сечения проводника.
- 5. Результаты измерений ивычислений занесите в таблицу 16.

6. Проведете аналогичные измерения и вычисления для второго реостата.

- **Задание №3. Определение удельного сопротивления проводника.**
	- 1. Подготовьте в тетради таблицу для записи результатов измерений и вычислений:  $T<sub>0</sub>$ блица 17

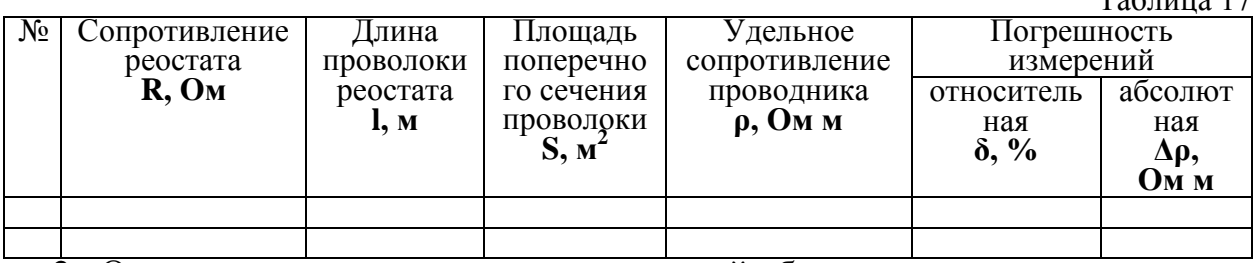

2. Омметром измерьте сопротивление всей обмотки реостата.

- 3. Из таблиц 17 и 18 перенесите полученные значения длины и площади поперечного сечения проволоки данного реостата.
- 4. Определите удельное сопротивление проволоки, используя формулу (2).
- 5. Рассчитайте относительную и абсолютную погрешности, используя формулу:

$$
\delta = \frac{\Delta \rho}{\rho} = \frac{\Delta D}{D} + \frac{\Delta L}{L} + \frac{\Delta R}{R}.
$$

- 6. Результаты измерений ивычислений занесите в таблицу 17.
- 7. Проведете аналогичные измерения и вычисления для второго реостата.
- 8. Используя справочную таблицу, определите, из какого материала изготовлена проволока реостата.
- 9. Сделайте вывод.

#### **Контрольные вопросы**

#### *Вариант №1.*

- 1. Как удельное сопротивление проводника зависит от рода его материала?
- 2. Определите сопротивление и длину медной проволоки массой 89 г, сечением  $0,1$  мм<sup>2</sup>.

#### *Вариант №2.*

- 1. Назовите известные вам методы определения сопротивления материала?
- 2. На изготовление медного провода сопротивлением 17,8 Ом израсходовали 3,1 кг меди. Определить длину и площадь поперечного сечения провода.

#### *Вариант №3.*

- 1. Почему удельное сопротивление металлов зависит от температуры?
- 2. Каково сопротивление 1 м нихромовой проволоки диаметром 1 мм, если проволока такой же длины, но диаметром 0,33 мм имеет сопротивление 14 Ом?

- 1. Удельное сопротивление фехраля 1,1 10<sup>-6</sup>Ом м. Что это значит? Где можно использовать такой материал?
- 2. Каково сопротивление 0,5 кг медной проволоки диаметром 0,3 мм?

#### **Лабораторная работа№8 ИЗУЧЕНИЕ ПОСЛЕДОВАТЕЛЬНОГО И ПАРАЛЛЕЛЬНОГО СОЕДИНЕНИЙ ПРОВОДНИКОВ**

**Цель работы:** проверить законы последовательного и параллельного соединений проводников.

**Оборудование:** источник электрической энергии; резисторы (3шт.); амперметр постоянного тока; вольтметр постоянного тока; реостат; ключ; соединительные провода.

#### **Содержание и метод выполнения работы**

Потребители электрической энергии – электрические лампочки, электронагревательные приборы, провода и т.п. – обладают определенным сопротивлением, поэтому их часто называют «проводниками» или резисторами. Обычно электрическая цепь состоит из нескольких резисторов, соединенных последовательно. Параллельно или смешанно. Для простоты расчета электрических цепей все резисторы мысленно заменяют одним, при включении которого режим цепи не нарушается, т.е. сила тока и напряжение остаются прежними. Сопротивление этого резистора называют **эквивалентным** общему сопротивлению нескольких резисторов, образующих цепь.

В работе необходимо измерить напряжение и силу тока в цепи и на отдельных участках, и проверить выполнение законов последовательного соединения проводников:

$$
I_{o6u} = I_1 = I_2 = I_3;
$$
\n
$$
U_{o6u} = U_1 + U_2 + U_3;
$$
\n
$$
R_{v8} = R_1 + R_2 + R_3,
$$
\n
$$
I_{o6u} = U_1 + U_2 + U_3;
$$
\n
$$
I_{o8u} = R_1 + R_2 + R_3.
$$

$$
I_{o\delta u} = I_1 + I_2 + I_3; \quad U_{o\delta u} = U_1 = U_2 = U_3; \qquad \qquad \frac{1}{R_{v}^{}} = \frac{1}{R_1} + \frac{1}{R_2} + \frac{1}{R_3}
$$

#### **Порядок выполнения работы**

#### **Задание №1. Проверка законов последовательного соединения проводников.**

1. Зарисуйте в тетради электрическую схему, изображенную на рис.11:

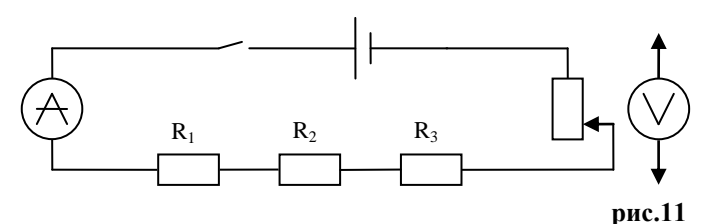

2. Подготовьте в тетради таблицу для записи результатов измерений и вычислений:

Таблина 19

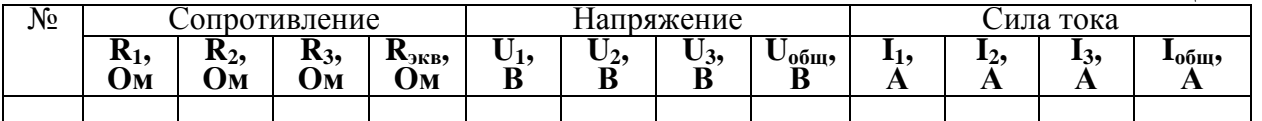

3. Собрать электрическую цепь по схеме, изображенной на рисунке 11.

- 4. Записать сопротивление резисторов.
- 5. Рассчитать эквивалентное сопротивление резисторов.
- 6. После проверки преподавателем, цепь замкнуть и измерить напряжение на отдельных резисторах. Для этого прикоснуться наконечниками проводов, идущих от вольтметра к клеммам резисторов.
- 7. Измерить напряжение на концах всей группы резисторов.
- 8. По закону Ома для участка цепи вычислить силу тока в каждом резисторе.
- 9. Измерить общую силу тока в цепи.
- 10.Результаты записать в таблицу 19.
- 11.Проверить законы последовательного соединения проводников, сделать вывод.

**Задание №2. Проверка законов параллельного соединения проводников.**

1. Зарисуйте в тетради электрическую схему, изображенную на рис.12:

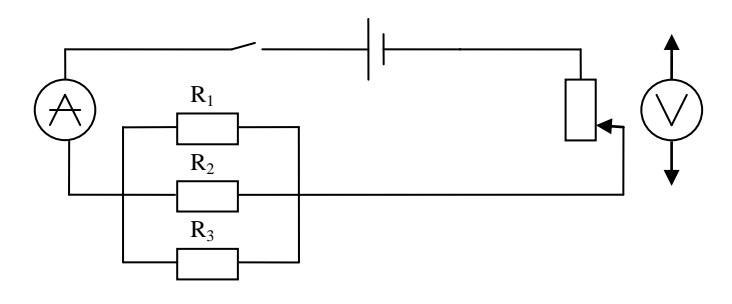

**рис.12**

2. Подготовьте в тетради таблицу для записи результатов измерений и вычислений:

Таблица 20

| ۰<br>Nº | противление |                    |           | іапряжение          |    |                | лла тока  |                |  |           |             |                 |
|---------|-------------|--------------------|-----------|---------------------|----|----------------|-----------|----------------|--|-----------|-------------|-----------------|
|         | м,<br>Uм    | $\mathbf{L}$<br>UМ | к3,<br>Uм | <b>ГАЗКВ9</b><br>Jм | л. | $\bm{\cup}$ 29 | ◡ ៹,<br>ш | обш.<br>Р<br>u |  | -4<br>. . | - 39<br>. . | $-00III$<br>. . |
|         |             |                    |           |                     |    |                |           |                |  |           |             |                 |

- 3. Собрать электрическую цепь по схеме, изображенной на рисунке 12.
- 4. Записать сопротивление резисторов.
- 5. Рассчитать эквивалентное сопротивление резисторов.
- 6. После проверки преподавателем цепь замкнуть, и с помощью реостата установить определенную (заданную преподавателем) силу тока.
- 7. Далее производить измерения и вычисления по аналогии с первым заданием.
- 8. Результаты измерений и вычислений записать в таблицу 20.
- 9. Проверить законы параллельного соединения проводников, сделать вывод.

#### **Контрольные вопросы**

#### *Вариант №1.*

- 1. Как присоединяют в электрическую цепь амперметр?
- 2. Нарисовать схему включения 10 ламп для освещения трамвайного вагона, рассчитанных на напряжение 120 В каждая. Напряжение в трамвайной сети 600 В.

#### *Вариант №2.*

- 1. Какое соединение проводников называют параллельным?
- 2. Нарисовать любую схему комбинированного соединения, собранную из семи резисторов сопротивлением 10 Ом каждый. Рассчитайте эквивалентное сопротивление этой цепи.

#### *Вариант №3.*

- 1. Как присоединяют в электрическую цепь вольтметр?
- 2. Нарисуйте схему включения в сеть пяти ламп, рассчитанных на напряжение 12 В каждая, если напряжение в сети 10 В.

- 1. Какое соединение проводников называют последовательным?
- 2. Как с помощью резисторов, имеющих сопротивления 300 Ом, собрать участок электрической цепи, имеющей сопротивление 500 Ом? Нарисуйте эту схему.

#### **Лабораторная работа №9 ОПРЕДЕЛЕНИЕ ЭЛЕКТРОДВИЖУЩЕЙ СИЛЫ И ВНУТРЕННЕГО СОПРОТИВЛЕНИЯ ИСТОЧНИКА ЭЛЕКТРИЧЕСКОЙ ЭНЕРГИИ**

**Оборудование:** источник электрической энергии; амперметр постоянного тока; вольтметр постоянного тока; реостат; ключ; соединительные провода.

#### **Содержание и метод выполнения работы**

Возникновение разности потенциалов на полюсах любого источника тока является результатом разделения в нем положительных и отрицательных зарядов. Это разделение происходит благодаря работе, совершаемой сторонними силами. Сторонние силы-силы, действующие против электрического поля и выполняющие работу за счет какой-либо энергии, подведенной извне. Величина, измеряемая работой, совершаемой сторонними силами при перемещении единичного положительного заряда внутри источника тока, называется электродвижущей силой источника тока *ε* (э. д. с.).

Если цепь разомкнуть, то работа сторонних сил превращается в потенциальную энергию источника тока. При замкнутой цепи эта потенциальная энергия расходуется на работу по перемещению зарядов во внешней цепи с сопротивлением R и во внутренней части цепи с сопротивлением r:

$$
\varepsilon = U + U_0 \qquad \text{with} \quad \varepsilon = U + Ir(1)
$$

В работе предлагается измерить силу тока и напряжение в цепи при двух различных положениях движка реостата. В первом случае формула (1) запишется как:  $\varepsilon = U_1 + I_1 r$ , во втором случае:  $\varepsilon = U_2 + I_2 r$ . Отсюда

$$
\varepsilon = \frac{U_2 I_1 - U_1 I_2}{I_1 - I_2} \tag{2}
$$

$$
r = \frac{U_2 - U_1}{I_1 - I_2} \tag{3}
$$

1 2 **Порядок выполнения работы**

1. Зарисуйте в тетради электрическую схему, изображенную на рисунке:

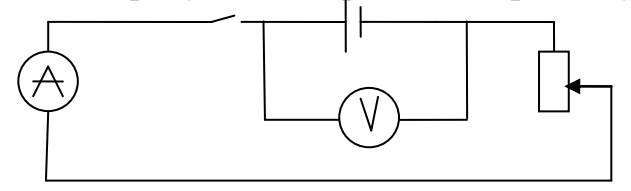

#### **рис.13**

 2. Подготовьте в тетради таблицу для записи результатов измерений и вычислений:

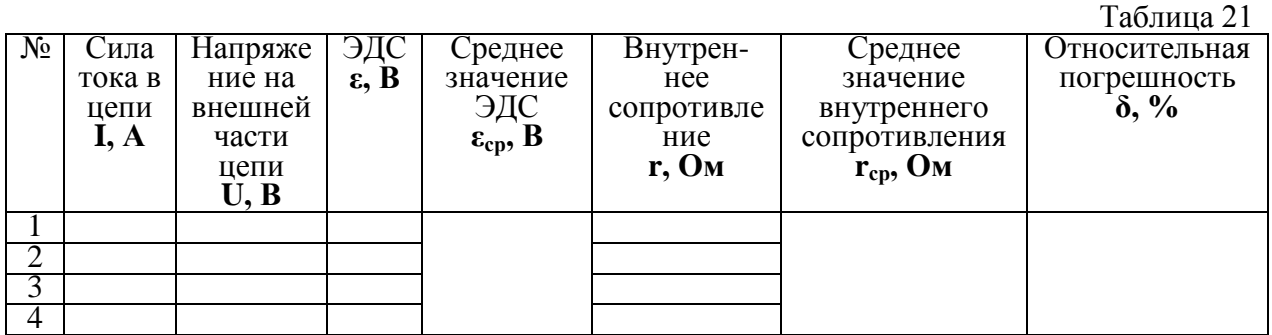

3. Соберите электрическую цепь по схеме (рис.13).

4. Определите цену деления амперметра и вольтметра.

- 5. После проверки схемы преподавателем, замкните цепь.
- 6. Передвигая ползунок реостата, установите в цепи силу тока, соответствующую нескольким делениям шкалы амперметра.
- 7. Занесите показания амперметра и вольтметра в таблицу 21.
- 8. Передвиньте ползунок реостата вправо (или влево). Вновь снимите показания приборов и занесите их в таблицу.
- 9. Опыт повторите 2-4 раза.
- 10. Рассчитайте значение ЭДС и внутреннего сопротивления источника тока по формулам 2 и 3 для каждого случая.
- 11.Определите средние значения ЭДС и внутреннего сопротивления источника тока.
- 12.Определите относительную погрешность измерения методом среднего арифметического:

- рассчитайте абсолютную погрешность, допускаемую в каждом опыте:  $\Delta_1 = |\varepsilon_1 - \varepsilon_{\rm CD}|$ ,  $\Delta_2 = |\varepsilon_2 - \varepsilon_{\rm CD}|$ ,  $\Delta_3 = |\varepsilon_3 - \varepsilon_{\rm CD}|$ ,  $\Delta_4 = |\varepsilon_4 - \varepsilon_{\rm CD}|$ ;

- рассчитайте среднюю абсолютную погрешность:

$$
\Delta_{cp} = \frac{\Delta_1 + \Delta_2 + \Delta_3 + \Delta_4}{4};
$$

- рассчитайте относительную погрешность:

$$
\delta = \frac{\Delta_{cp}}{\varepsilon_{cp}} 100\%.
$$

- *ср* 13.Результатывычислений занесите в таблицу 21.
- 14.Сделайте вывод.

#### **Контрольные вопросы**

#### *Вариант №1.*

- 1. В каком направлении движутся электроны проводимости в полной цепи постоянного тока на внешнем участке?
- 2. Разность потенциалов на клеммах разомкнутого источника тока 4 В. Определить внутреннее сопротивление источника тока, если при сопротивлении внешнего участка цепи 4 Ом сила тока равна 0,8 А.

#### *Вариант №2.*

- 1. ЭДС источника электрической энергии 16 В. Какой физический смысл этого выражения?
- 2. Определить силу тока в цепи при коротком замыкании батареи с ЭДС 12 В, если при замыкании ее на внешний резистор сопротивлением 4 Ом сила тока равна 2 А.

#### *Вариант №3.*

- 1. В каком направлении движутся электроны проводимости в полной цепи постоянного тока на внутреннем участке?
- 2. При замыкании источника тока на резистор с сопротивлением 14 Ом напряжение на зажимах источника 28 В, а при замыкании на резистор с сопротивлением 29 Ом напряжение на зажимах 29 В. Найдите ЭДС источника.

- 1. В каком случае вольтметр, включенный на зажимы генератора, показывает ЭДС генератора и в каком случае – напряжение на концах внешнего участка цепи?
- 2. При замыкании источника тока на резистор с сопротивлением 14 Ом напряжение на зажимах источника 28 В, а при замыкании на резистор с сопротивлением 29 Ом напряжение на зажимах 29 В. Найдите внутреннее сопротивление источника.

#### **Лабораторная работа №10 ИЗУЧЕНИЕ ЯВЛЕНИЯ ЭЛЕКТРОМАГНИТНОЙ ИНДУКЦИИ**

**Цель работы:** Проверить экспериментально правило Ленца для определения индукционного тока.

**Оборудование:** миллиамперметр, магнит дугообразный, катушка индуктивности, соединительные провода, источник электрической энергии, ключ, катушка с железнымсердечником.

#### **Содержание и метод выполнения работы**

Явление возникновения тока в замкнутом контуре при изменении магнитного поля, пронизывающего контур, называется электромагнитной индукцией. Направление индукционного тока определяется по правилу Ленца: «возникающий в замкнутом контуре индукционный ток своим магнитным полем противодействует тому изменению магнитного потока, которым онвызван».

В данной работе требуется проверить следующий экспериментальный факт: если поток внешнего магнитного поля возрастает (ΔФ>0), то линии индукций внешнего и индукционного полей противоположно направлены, в противном случае (ΔФ<0) **-** линии индукций внешнего и индукционного полей cоонаправлены.

#### **Порядок выполнения работы Задания №1**

1. Зарисуйте в тетради электрическую схему (рис.14):

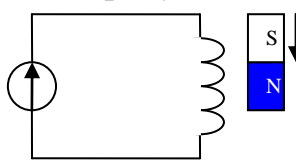

#### **рис.14**

 2. Подготовьте в тетради таблицу для записи результатов измерений:  $\Gamma$ аблица $22$ 

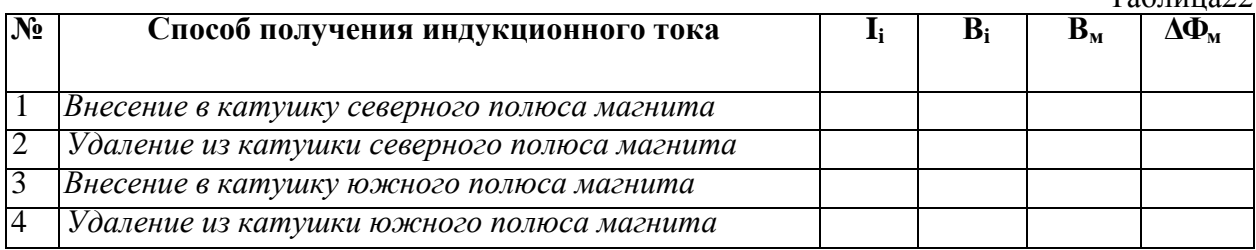

3. Соберите установку по схеме, изображенной на рисунке 14.

4. Подключив катушку к зажимамамперметра,выполните действия, указанные во втором столбце таблицы 22.

*Внимание!* При выполнении опытов магнит перемещать вертикально, положение катушки не менять.

5. Для каждого способа получения индукционного тока определите:

 - направление индукционного тока **Ii**вкатушке по направлению отклонения стрелки миллиамперметра и по направлению намотки витков катушки;

 - направление вектора магнитной индукции поля индукционного тока **Bi** в катушке по правилу буравчика (правого винта);

 - направление вектора магнитной индукции поля магнита **Вм**в катушке по расположению полюсов магнита;

 - изменение магнитного потока поля магнита **ΔФм**через катушку по направлению движения магнита.

6. Результаты опытов запишите в соответствующие столбцы таблицы 1.

Для краткости записи направление индукционного тока **Ii**в катушке условно изображать в виде дуговых стрелок **«», «»**, направления **B<sup>i</sup> , B<sup>м</sup>** - в виде вертикальных стрелок **« », « »,** а **ΔФ<sup>м</sup>** - знаками **« + »** (возрастание магнитного потока), **« - »** (убывание магнитного потока).

- 7. На основе результатов проделанных опытов сделайте вывод. **ЗАДАНИЕ №2.**
- 1. Зарисуйте в тетради электрическую схему (рис.15):

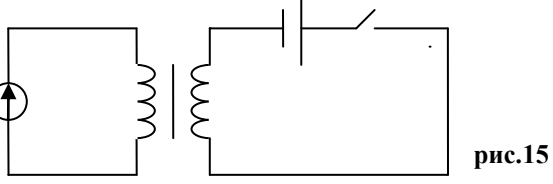

2. Подготовьте в тетради таблицу для записи результатов измерений:

Таблица 23

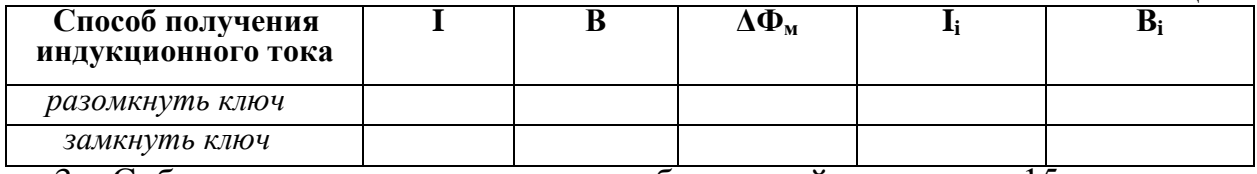

3. Соберите установку по схеме, изображенной на рисунке 15.

4. Выполните действия, указанные в первом столбце таблицы 23.

5. Для каждого способа получения индукционного тока определите:

 - направление тока **I** в первой цепи определять по полярности источника тока и по направлению намотки витков катушки;

 - направление индукционного тока **Ii**вкатушке по направлению отклонения стрелки миллиамперметра и по направлению намотки витков катушки;

 - направление векторов магнитной индукции полей тока **B и Bi**- по правилу буравчика (правого винта);

6. Результаты опытов запишите в соответствующие столбцы таблицы 23.

Для краткости записи все величины условно изображать в виде знаков, использованных в первом задании.

7. На основе результатов проделанных опытов сделайте вывод.

#### **Контрольные вопросы**

#### *Вариант № 1.*

- 1. Каковы условия возникновения индукционного тока?
- 2. Найти направление индукционного тока, возникающего в витке В (рис.16), если в цепи витка А ключ замыкают.

#### *Вариант № 2.*

- 1. На каких физических явлениях основано действие электрических генераторов и моторов?
- 2. Найти направление индукционного тока, возникающего в витке В(рис.16), если в цепи витка А при замкнутом ключе скользящий контакт реостата передвигают вправо.

#### *Вариант № 3.*

- 1. Приведите примеры применения явления электромагнитной индукции.
- 2. Найти направление индукционного тока, возникающего в витке В (рис.16), если в цепи витка А ключ размыкают.

# *<i>Вариант № 4.*<br>1. В основе

- работы каких устройств лежит явление электромагнитной индукции?
- 2. Найти направление индукционного тока, возникающего в витке В(рис.16), если в цепи витка А при замкнутом ключе скользящий контакт реостата передвигают влево

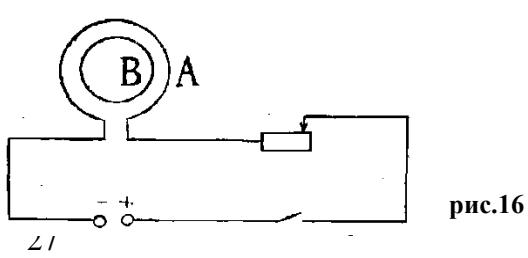

#### **Лабораторная работа №11 ОПРЕДЕЛЕНИЕ ПОКАЗАТЕЛЯ ПРЕЛОМЛЕНИЯ СТЕКЛА**

**Оборудование:** стеклянная пластинка с двумя параллельными гранями; булавки с пластмассовыми головками (3 шт.); транспортир; подъемный столик; таблица тригонометрических функций.

#### **Содержание и метод выполнения работы**

Свет при переходе из одной среды в другую меняет свое направление, т.е. преломляется. Преломление объясняется изменением скорости распространения света при переходе из одной среды в другую и подчиняется следующим законам:

1. Падающий и преломленный луч лежат в одной плоскости с перпендикуляром, проведенным через точку падения луча к границе раздела двух сред.

2. Отношение синуса утла падения α к синусу угла преломления γ- величина постоянная для данных сред и называется коэффициентом преломления второй среды относительно первой  $n_{2,1}$ :

> $\sin \gamma$ <sup>- $n_{2,1}$ </sup> sin  $n_{2,1}(1)$

В данной работе рассматривается переход света из воздуха в стекло. Учитывая, что скорость света в воздухе составляет 99,9% скорости света в вакууме, можно принять значение абсолютного показателя воздуха примерно равным единице, т. е:

$$
n_1 = \frac{c}{v_1} \approx 1\tag{2}
$$

Так как коэффициент преломления второй среды относительно первой  $\mathfrak{n}_{2,1}$ :

$$
n_{2,1} = \frac{n_2}{n_1} \tag{3}
$$

то, учитывая формулы (1)-(3), получим:

sin sin  $n = \frac{\sin \alpha}{\sin \alpha}$ (4)

В данной работе n - показатель преломления стекла, который и необходимо найти.

#### **Порядок выполнения работы**

1. Подготовьте в тетради таблицу для записи результатов измерений:

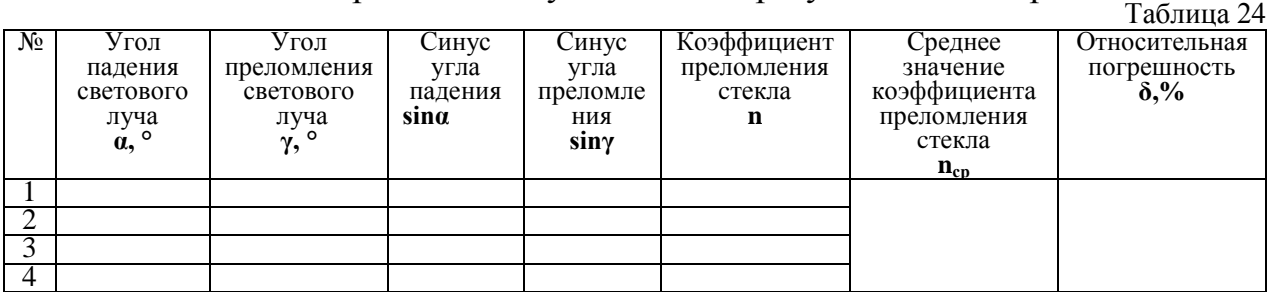

2. На подъемный столик положите развернутую тетрадь для лабораторных работ.

3. На лист тетради плашмя положите стеклянную пластинку и карандашом обведите ее контуры.

4. С другой стороны стекла наколите, как можно дальше друг от друга, две булавки так, чтобы прямая, проходящая через них, не была перпендикулярна одной из параллельных граней пластинки.

5. Третью булавку расположите по грани с другой стороны стекла и вколите ее так, чтобы, смотря вдоль всех булавок через стекло, видеть их расположенными на одной прямой (см. рис.17а).

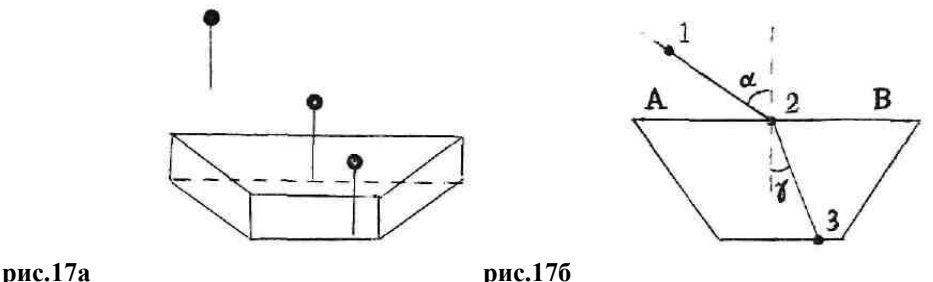

- 6. Стекло, булавки снимите; места наколов отметьте точками 1, 2, 3 (см. рис.17б).
- 7. Через точки 1 и 2, 2 и 3 проведите прямые до пересечения с контурами стекла Через точку 2 проведите перпендикуляр к границе АВ сред воздух – стекло (см.рис.17.б).
- 8. Отметьте угол падения α и угол преломления γ.
- 9. Транспортиром измерьте углы и по таблице (или калькулятору) определите синусы измеренных углов.
- 10. Опыт повторите 3-4 раза, меняя каждый раз угол α..
- 11.Вычислите значения коэффициента преломления, используя формулу (4).
- 12. Найдите среднее значение коэффициента преломления стекла.
- 13. Определите погрешность измерений методом среднего арифметического: - рассчитайте абсолютную погрешность, допускаемую в каждом опыте:

$$
\Delta_1=
$$
  $|n_1-n_{cp}|$ ,  $\Delta_2=$   $|n_2-n_{cp}|$ ,  $\Delta_3=$   $|n_3-n_{cp}|$ ,  $\Delta_4=$   $|n_4-n_{cp}|$ ;

$$
-\frac{1}{2} \left[ \frac{1}{2} \right] \left[ \frac{1}{2} \right] \left[ \frac{1}{2}
$$

$$
\Delta_{cp} = \frac{\Delta_1 + \Delta_2 + \Delta_3 + \Delta_4}{4}
$$
;

- рассчитайте относительную погрешность:

$$
\delta = \frac{\Delta_{cp}}{n_{cp}} 100\%.
$$

*ср* 14.Результаты измерений ивычислений занесите в таблицу 24.

#### 15.Сделайте вывод.

#### **Контрольные вопросы**

#### *Вариант №1.*

- 1. В чем различия абсолютного и относительного показателей преломления?
- 2. Определите, на какой угол отклонится световой луч от своего первоначального направления при переходе из воздуха в воду, если угол падения 75°.

#### *Вариант №2.*

- 1. При каких условиях наблюдается полное отражение света?
- 2. В дно пруда вертикально вбит шест высотой 1,25 м. Определить длину тени от шеста на дне пруда, если солнечные лучи падают на поверхность воды под углом 38°, а шест целиком находится в воде.

#### *Вариант №3.*

- 1. В каких случаях свет на границе раздела двух сред не преломляется?
- 2. Выйдет ли луч света из воды в воздух, если угол падения равен 30°? 60°?

- 1. Что называется абсолютным показателем преломления среды?
- 2. Мальчик старается попасть палкой в предмет, находящийся на дне ручья глубиной 40 см. На каком расстоянии от предмета палка попадает в дно ручья, если мальчик точно прицелившись, двигает палку под углом 45° к поверхности воды.

#### **Лабораторная работа №12 ОПРЕДЕЛЕНИЕ ДЛИНЫ СВЕТОВОЙ ВОЛНЫ С ПОМОЩЬЮ ДИФРАКЦИОННОЙ РЕШЕТКИ**

**Цель работы:** опытным путем определить длины волн красного и фиолетового света.

**Оборудование:** прибор для определения длины световой волны, подставка для прибора, дифракционная решетка, лампа с прямой нитью накала (общая для всех учащихся).

#### **Содержание и метод выполнения работы**

Параллельный пучок света, проходя через дифракционную решетку, вследствие дифракции за решеткой, распространяется по всевозможным направлениям и интерферирует. На экране, установленном на пути интерферирующего света, можно наблюдать интерференционную картину.

Максимумы света наблюдаются в точках экрана, для которых выполняется условие

$$
\Delta = k\lambda,\tag{1}
$$

где Δ **-** разность хода волн; *λ-* длина световой волны; k**-** номер максимума. Центральный максимум называют нулевым; для него Δ=0. Слева и справа от него располагаются максимумы высших порядков. Условие возникновения максимума (1) можно записать иначе:  $k\lambda = ds$  по (см. рис.18)

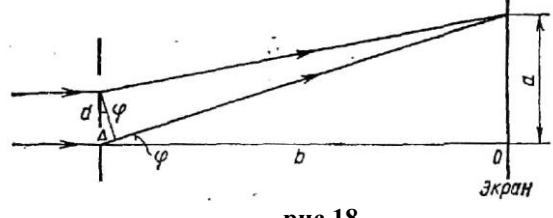

**рис.18**

Здесь d**-**период дифракционной решетки;φ**-** угол, под которым виден световой максимум (угол дифракции). Так как углы дифракции, как правило, малы, то для них можно принять sinφ =tgφ*=a/b.* Поэтомуkλ =da/bили

$$
\lambda = \frac{da}{bk}(2)
$$

В данной работе формулу (2) используют для вычисления длины световой волны.

Анализ формулы (1) показывает, что положение световых максимумов зависит от длины волны монохроматического света:

чем больше длина волны, тем дальше максимум от нулевого. Белый свет по составу — сложный. Нулевой максимум для него— белая полоса, а максимумы высших порядков представляют собой набор семи цветных полос, совокупность которых называют спектром соответственно I; II, ...(рис.19)

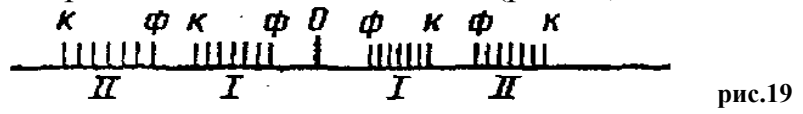

Получить дифракционный спектр можно, используя прибор для определения длины световой волны (рис.20). Прибор состоит из закрепленной дифракционной решетки 1 и бруска со шкалой 3. Внизу бруска установлен стержень*.* Его зажимают в штативе или **рис.20**

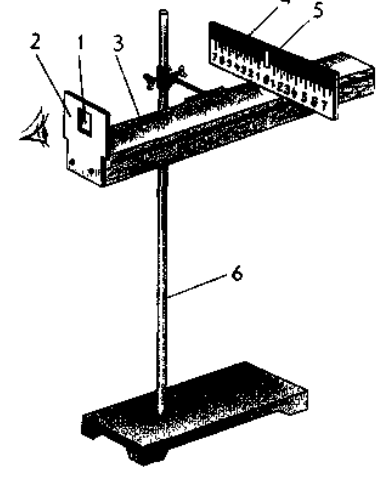

вставляют в отверстие подставки от подъемного столика. Брусок закрепляют под разными углами с помощью винта*.* Вдоль бруска в его боковых пазах может перемещаться ползунок *4* с экраном 5.

#### **Порядок выполнения работы**

1. Подготовьте в тетради таблицу для записи результатов измерений:

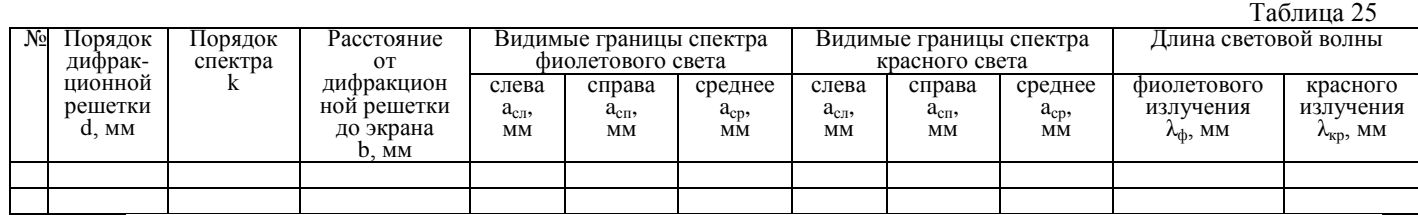

- 2. Запишите порядок **d** дифракционной решетки в таблицу 25.
- 3. Соберите установку, изображенную на рисунке20.
- 4. Установите на демонстрационном столе лампу и включите ее.
- 5. Смотря через дифракционную решетку, направьте прибор на лампу так, чтобы через окно экрана прибора была видна нить лампы.
- 6. Экран прибора установите на возможно большем расстоянии от дифракционной решетки (35-45 см) и получите на нем четкое изображение спектров I и II порядков.
- 7. Измерьте по шкале бруска установки расстояние **b**от экрана прибора до дифракционной решетки.
- 8. Определите расстояние от нулевого деления (0) шкалы экрана до началафиолетовой полосы как справа **aсп,** так и слева **aсл,** для спектров I порядка и вычислите среднее значение **аср.**
- 9. Опыт повторите со спектром II порядка.
- 10. Такие же измерения выполните и для красных полос дифракционного спектра.
- 11. Вычислите по формуле (2) длину волны фиолетового света для спектров I и II порядков, длину волны красного света I и II порядков.
- 12. Результаты измерений и вычислений запишите в таблицу 25.
- 13. Сделайте вывод о точности результатов измерений, сравнив полученные результаты с табличными.

#### **Контрольные вопросы**

#### *Вариант № 1.*

1. Почему нулевой максимум дифракционного спектра белого света белая полоса, а максимум высших порядков - набор цветных полос?

2. На дифракционную решетку, имеющую 500 штрихов на миллиметр, падает плоская монохроматическая волна (λ=500нм). Определить наибольший порядок спектра, который можно наблюдать.

# *Вариант №2.*<br>1. Какой

вид имеет дифракционная картина в случае монохроматического света?

2. Дифракционная решетка содержит 120 штрихов на 1 мм. Найдите длину волнымонохроматического света, падающего на решетку, если угол между двумя спектрамипервого порядка равен 8° .

#### *Вариант №3.*

1. Почему на опыте легче наблюдать дифракцию звука, чем света?

2. Для определения периода дифракционной решетки на нее направили световые лучи, у которых длина волны равна 760 нм. Каков период решетки, если на экране, отстоящем от решетки на 1 м, расстояние между максимумами первого порядка равно 15,2 см?

#### *Вариант №4.*

1. Какой вид имеет дифракционная картина в случае естественного света?

2. При помощи дифракционной решетки с периодом 0,02 мм получено первое дифракционное изображение на расстоянии 3,6 см от центрального максимума и на расстоянии 1,8 м от решетки. Каков цвет источника света, освещающего решетку?

#### **Список литературы**

Основные источники:

- 1. Степанова Г.Н. Физика. Часть 1 [Электронный ресурс]: учебник для 10 класса общеобразовательных учреждений. Углублённый уровень/ Степанова Г.Н.— Электрон. текстовые данные.— М.: Русское слово, 2013.— 192 c.— Режим доступа: [http://www.iprbookshop.ru/39116.html.—](http://www.iprbookshop.ru/39116.html.%E2%80%94) ЭБС «IPRbooks»
- 2. Степанова Г.Н. Физика. Часть 2 [Электронный ресурс]: учебник для 10 класса общеобразовательных учреждений. Углублённый уровень/ Степанова Г.Н.— Электрон. текстовые данные.— М.: Русское слово, 2013.— 240 c.— Режим доступа: [http://www.iprbookshop.ru/39117.html.—](http://www.iprbookshop.ru/39117.html.%E2%80%94) ЭБС «IPRbooks»
- 3. Степанова Г.Н. Физика. Часть 1 [Электронный ресурс]: учебник для 11 класса общеобразовательных учреждений. Углублённый уровень/ Степанова Г.Н.— Электрон. текстовые данные.— М.: Русское слово, 2013.— 202 c.— Режим доступа: [http://www.iprbookshop.ru/39708.html.—](http://www.iprbookshop.ru/39708.html.%E2%80%94) ЭБС «IPRbooks»
- 4. Степанова Г.Н. Физика. Часть 2 [Электронный ресурс]: учебник для 11 класса общеобразовательных учреждений. Углублённый уровень/ Степанова Г.Н.— Электрон. текстовые данные.— М.: Русское слово, 2013.— 306 c.— Режим доступа: [http://www.iprbookshop.ru/39709.html.—](http://www.iprbookshop.ru/39709.html.%E2%80%94) ЭБС «IPRbooks»

Дополнительные источники:

1. *Дмитриева В*. *Ф*. Физика для профессий и специальностей технического профиля. Сборник задач: учеб.пособие для образовательных учреждений сред. проф. образования. — М.,2014.

2. Дмитриева Е.И. Физика для инженерных специальностей [Электронный ресурс]: учебное пособие/ Дмитриева Е.И.— Электрон.текстовые данные.— Саратов: Ай Пи Эр Медиа, 2013.— 142 c.— Режим доступа: [http://www.iprbookshop.ru/729.html.—](http://www.iprbookshop.ru/729.html.%E2%80%94) ЭБС «IPRbooks»

3. Лабораторные работы по физике. Выпуск 1. Механика [Электронный ресурс]: сборник методических указаний для выполнения лабораторных работ по физике/ — Электрон. текстовые данные.— Нижний Новгород: Нижегородский государственный архитектурно-строительный университет, ЭБС АСВ, 2014.— 81 c.— Режим доступа: [http://www.iprbookshop.ru/30808.html.—](http://www.iprbookshop.ru/30808.html.%E2%80%94) ЭБС «IPRbooks»

4. Лабораторные работы по физике. Выпуск 2. Электричество и магнетизм [Электронный ресурс]: сборник методических указаний для выполнения лабораторных работ по физике/ — Электрон. текстовые данные.— Нижний Новгород: Нижегородский государственный архитектурно-строительный университет, ЭБС АСВ, 2014.— 84 c.— Режим доступа: [http://www.iprbookshop.ru/30809.html.—](http://www.iprbookshop.ru/30809.html.%E2%80%94) ЭБС «IPRbooks»

5. Соболева В.В. Общий курс физики [Электронный ресурс]: учебно-методическое пособие к решению задач и выполнению контрольных работ по физике/ Соболева В.В., Евсина Е.М.— Электрон. текстовые данные.— Астрахань: Астраханский инженерно-строительный институт, ЭБС АСВ, 2013.— 250 c.— Режим доступа: [http://www.iprbookshop.ru/17058.html.—](http://www.iprbookshop.ru/17058.html.%E2%80%94) ЭБС «IPRbooks»

6. Пинский А. А., Граковский Г. Ю. ФИЗИКА: учебник/А.А. Пинский, Г.Ю. Граковский. - М., ФОРУМ: ИНФРА-М, 2014.